## Драйвер AAN (Apollo)

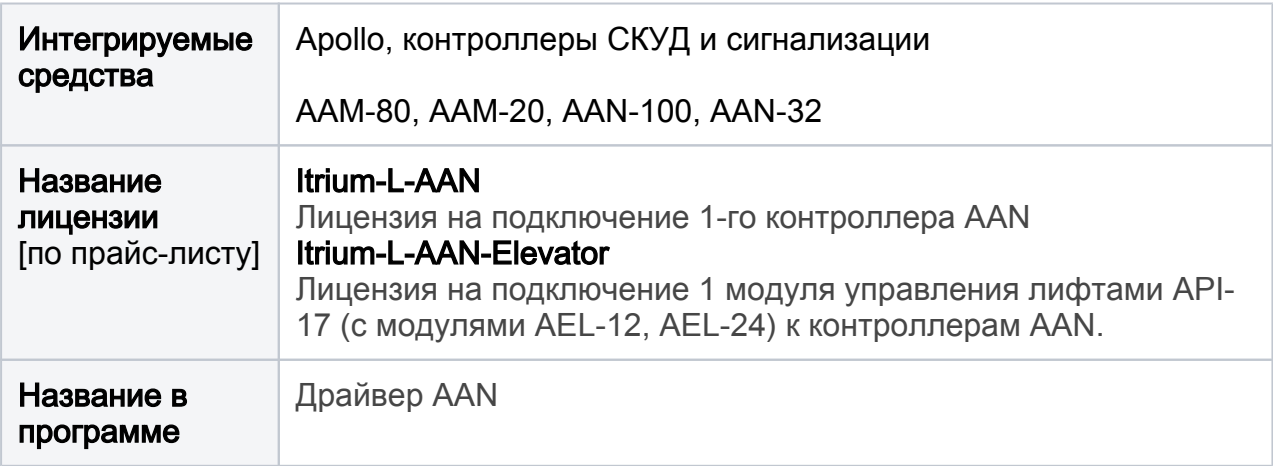

## Общие сведения

Драйвер AAN предназначен для интеграции, конфигурирования, мониторинга состояния и управления контроллерами AAM-80, AAM-20 и AAN-100, AAN-32 и периферийными устройствами, подключенными к ним, посредством ITRIUM $^\circledR$ .

Функции драйвера:

- Установление и поддержание связи с контроллерами AAM-80/20 и AAN-100/32 (далее - панелями AAN-80/100), подключенными к компьютерам системы безопасности (через последовательный порт компьютера: RS-232, RS-422, RS-485);
- Обеспечение передачи сообщений от устройств AAN-80/100 (тревоги, события доступа, прочая информация, в том числе установление и потеря связи) в базу данных системы безопасности;
- Начальная установка и настройка панелей AAN-80/100 в соответствии с информацией о конфигурации системы, присутствующей в базе данных системы безопасности;
- Отслеживание изменений в проекте системы безопасности, касающихся подключенных к панелям AAN-80/100 устройств, внесение изменений во внутреннюю базу данных AAN-80/100;
- Обеспечение дистанционного управления панелями AAN-80/100 и подключенными к ним устройствами;
- Сохранение сообщений, поступивших от панелей AAN-80/100 и подключенных к ним устройств в базе данных панелей AAN-80/100 и их передача базе данных программного обеспечения.

В программном обеспечении создается конфигурация панели AAN-80/100 и подключенных к ней устройств. Драйвер контроллера передает информацию о конфигурации в базу данных панели AAN-80/100, поэтому в случае нарушения связи между панелью AAN-80/100 и компьютером (к которому она подключена) панель AAN-80/100 может работать в автономном режиме.

## Руководство пользователя

Для загрузки PDF откройте на изображении ниже контекстное меню и выберите пункт Сохранить ссылку как....

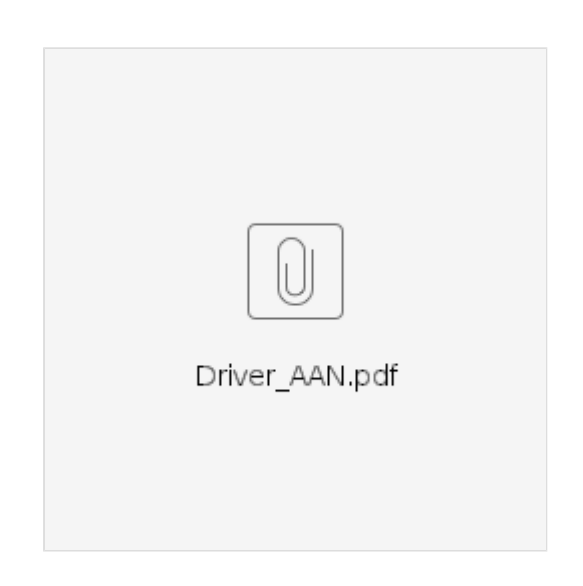